#### Estructura del archivo de carga

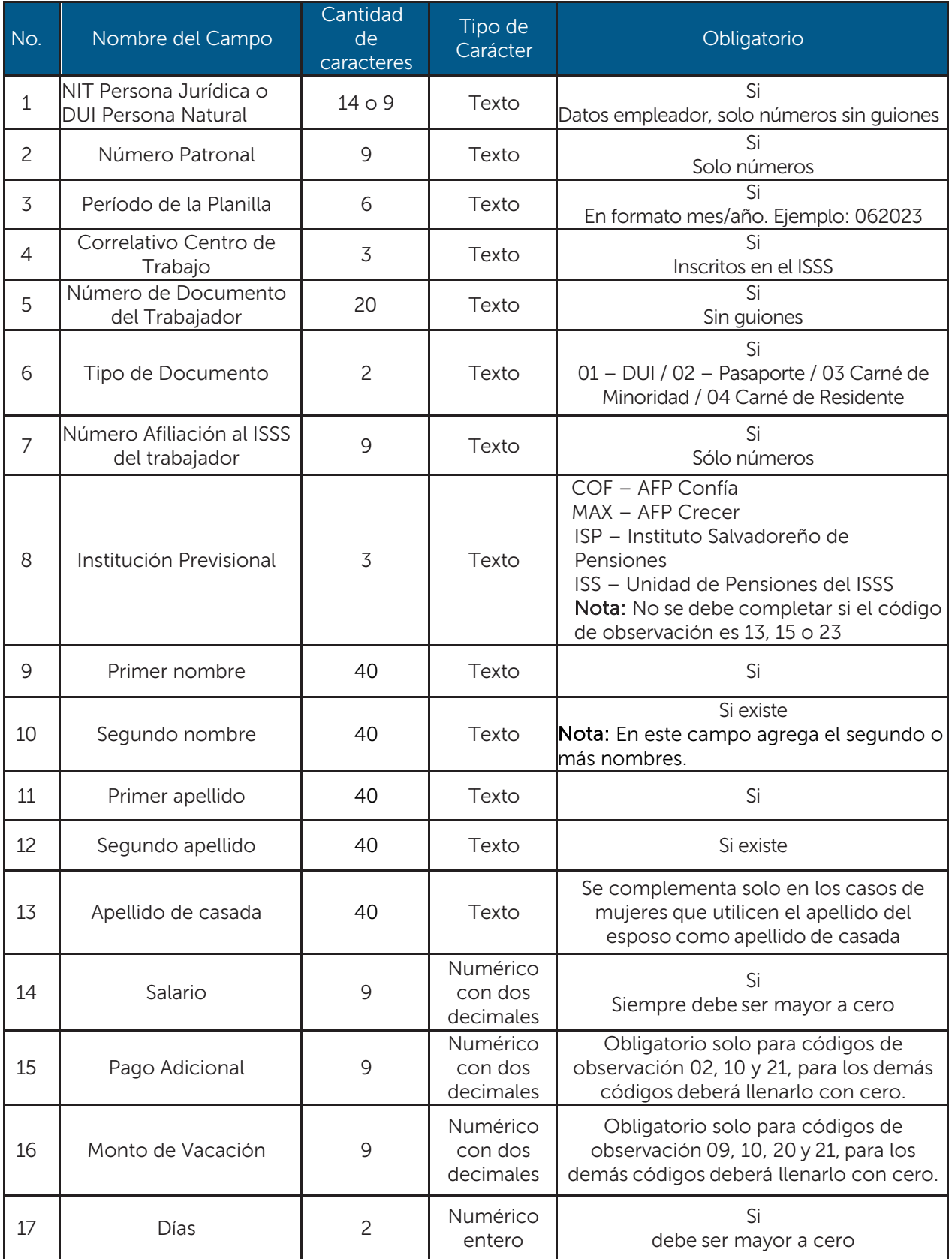

# SISTEMA DE PLANILLA ÚNICA (SPU) 2023

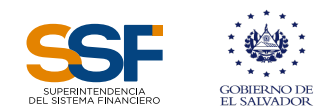

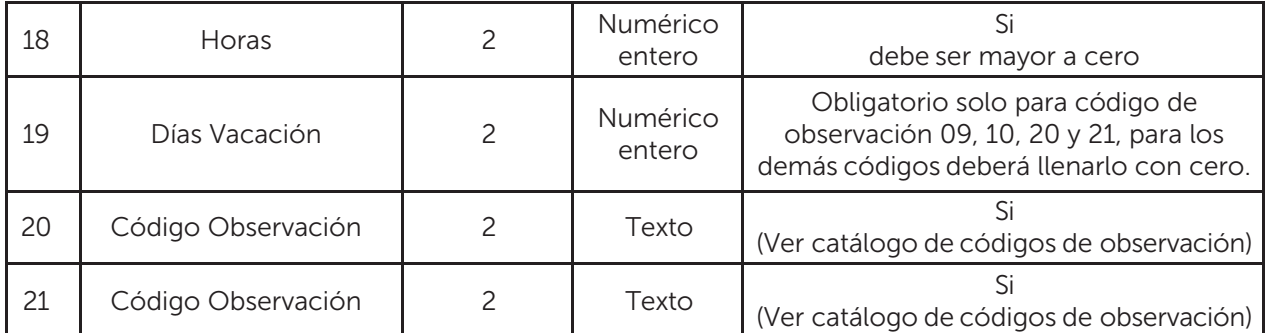

### Catálogo de Códigos de Observación

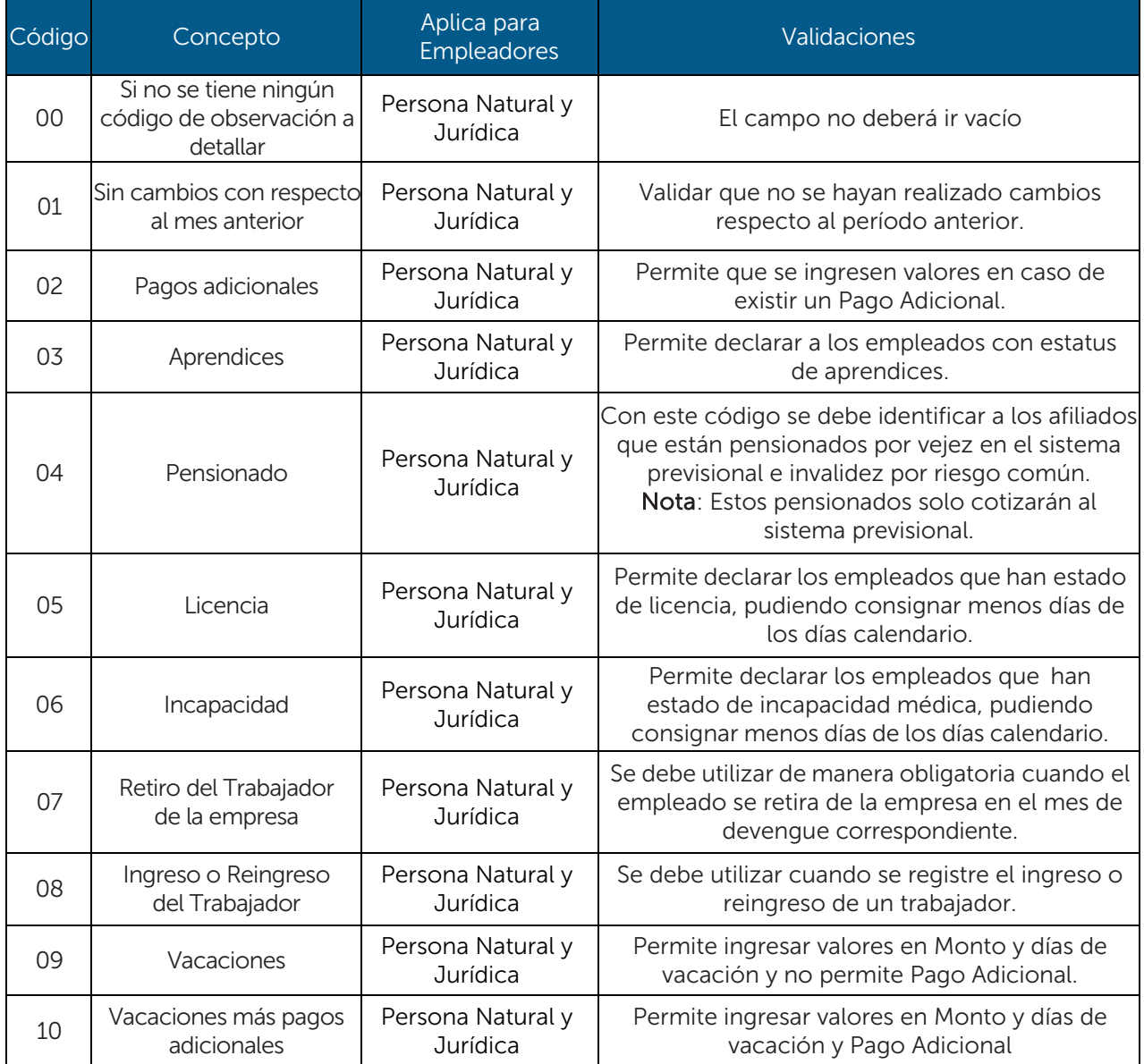

# SISTEMA DE PLANILLA ÚNICA (SPU) 2023

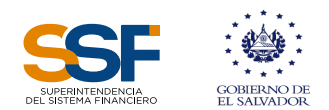

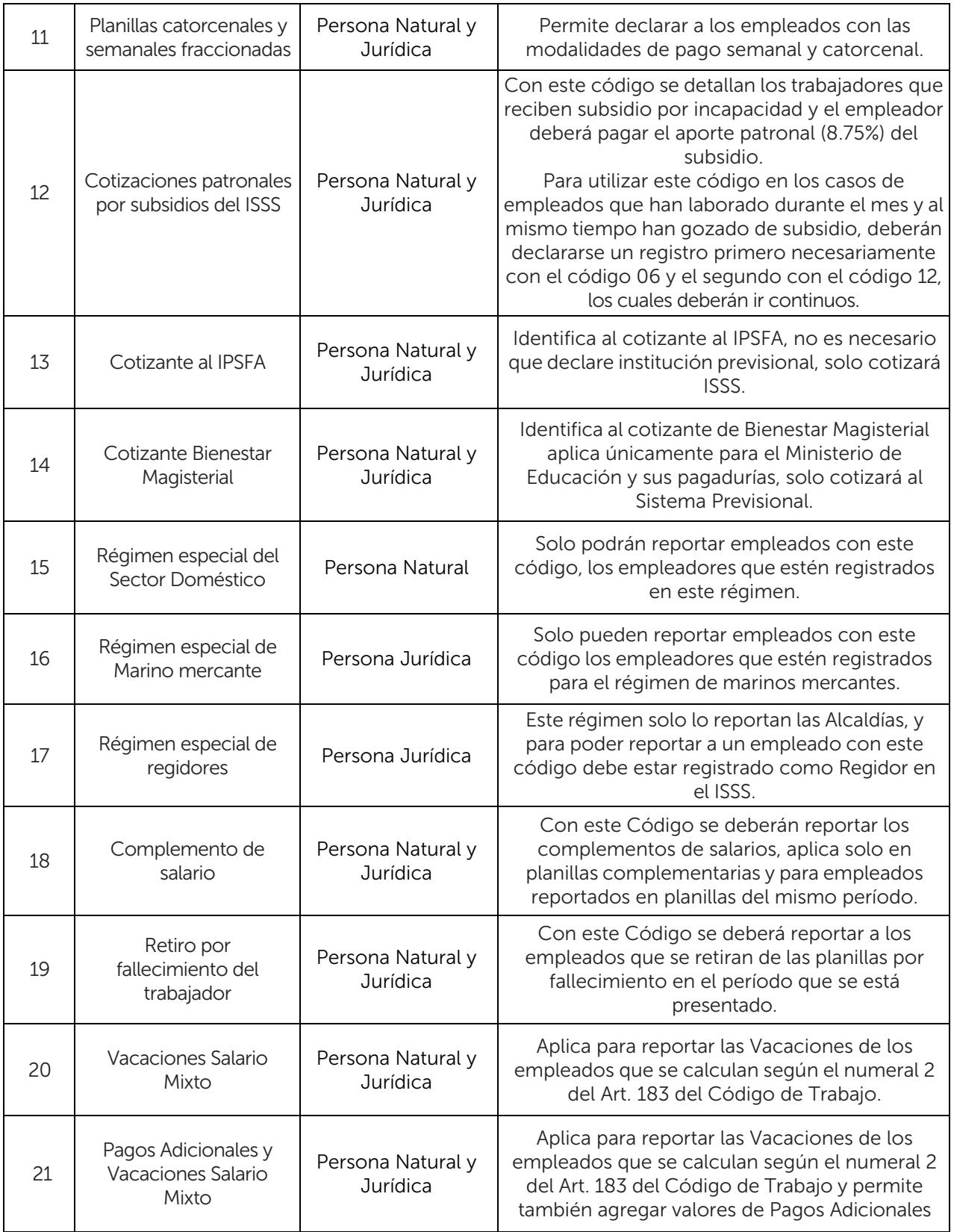

# SISTEMA DE PLANILLA ÚNICA (SPU) 2023

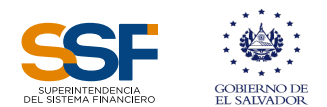

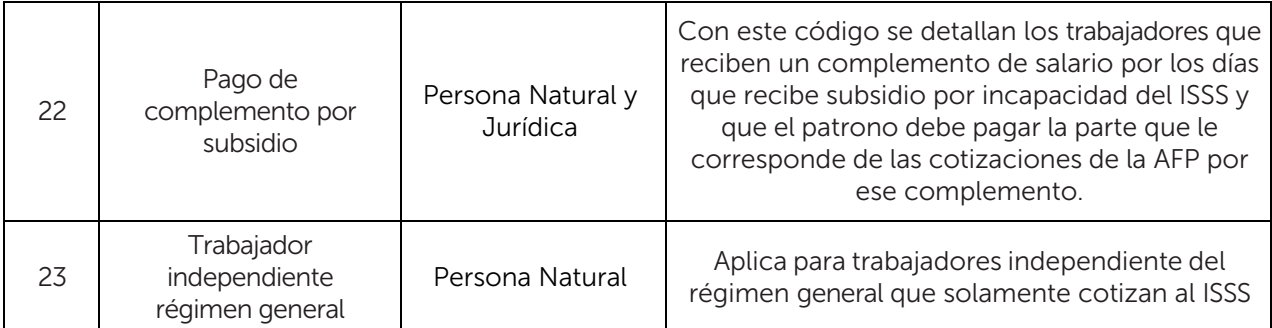